How To Get Rid Of [Windows](http://docs.org-document.ru/get.php?q=How To Get Rid Of Windows 7 Recovery Virus) 7 Recovery Virus [>>>CLICK](http://docs.org-document.ru/get.php?q=How To Get Rid Of Windows 7 Recovery Virus) HERE<<<

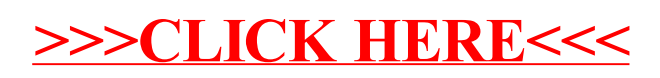